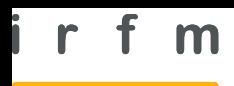

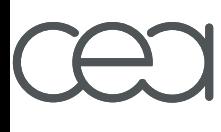

**a a c c d r a h e**

## Feedback control simulation under the ITM platform

O. Baranaª, C. Boulbe<sup>b</sup>, S. Bremondª, S. Mannori<sup>c</sup>, Ph. J. Moreauª, N. Ravenelª and the EFDA ITM Task Force contributors

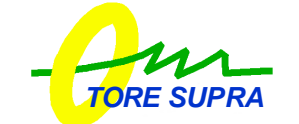

bUniversité de Nice Sophia-Antipolis, 06108 Nice, France. <sup>a</sup>CEA, IRFM, F-13108 Saint-Paul-lez-Durance, France. c INRIA Rocquencourt, 78153 Le Chesnay, France.

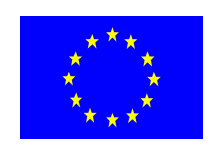

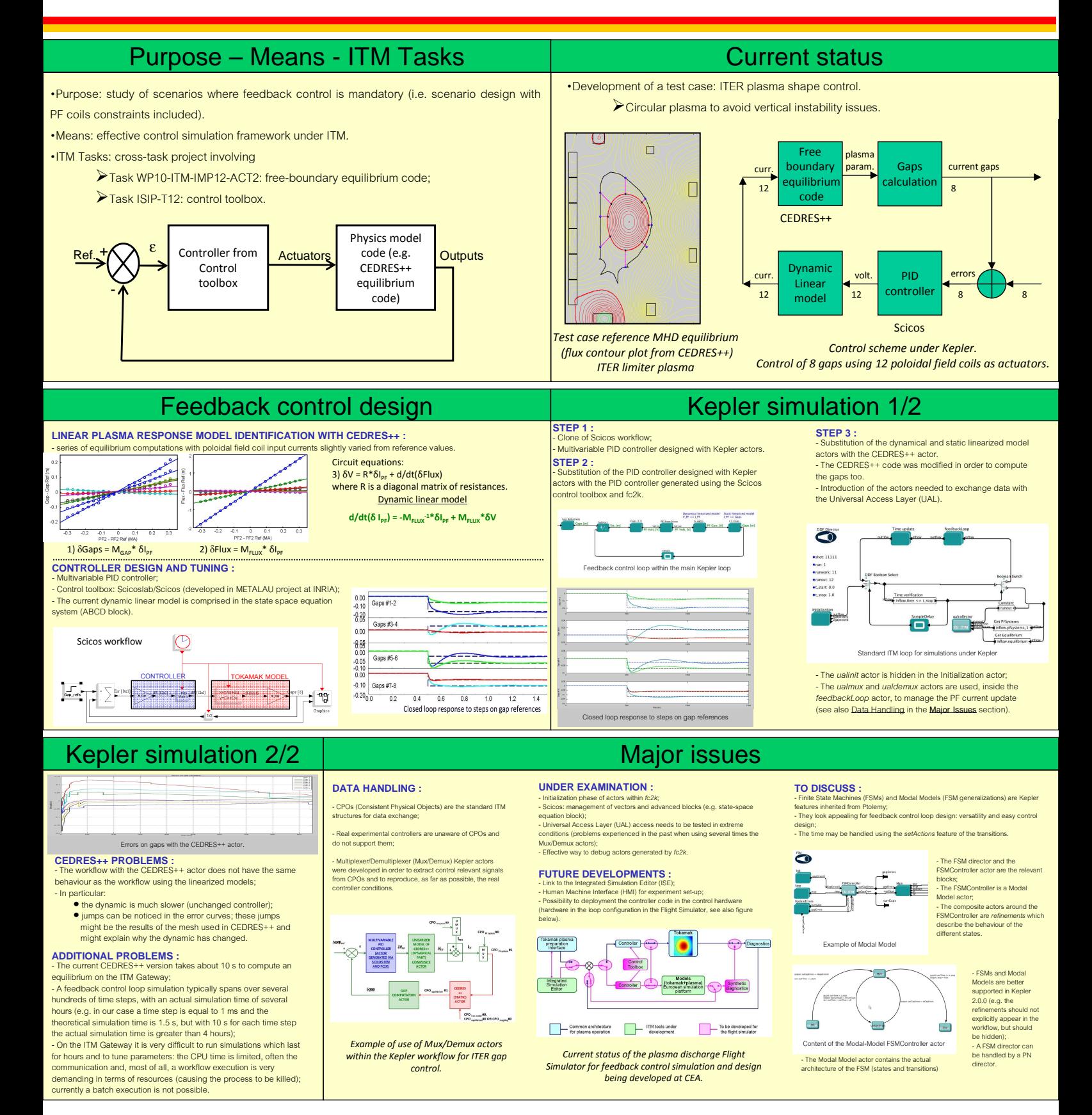